### **OLAP On-line analytical processing**

#### **OLTP rendszer-Adattárház-Adatpiac-OLAP alkalmazás alapfogalmak (ppt)**

#### **Az OLAP a vezetés szemszögéb**ő**l: Demo a Cube Browser használatával**

- 1. Sales kocka megnyitása
- 2. függőleges dimenzió: customers, mérték: unit sales
- 3. lefúrás 1997 hónapjaira
- 4. lefúrás: észrevesszük, hogy USA, OR, Lebanon, Darla Wong : fontos vásárlónk
- 5. kérdés, mit és hol vásárol Carla? Customers dimenzó lecserélése a Product dimenzóra
- 6. product alá behozzuk a store dimenziót
- 7. a két dimenziót egyszerre fúrjuk le: kiderül, hogy Darla Salemben vásárol, és szereti a züldséget, sokkal inkább, mint a bort, és a jó minőséget

#### **Áttekintés**

- Elemzési célra leválasztott és újrastrukturált adatok sok OLTP és egyéb forrásból
- Cél az 'ad hoc' lekérdezések gyors kiszolgálása <-> megtervezett, alkalmazásba épített, optimalizált lekérdezések
- Nincs adatmódosítás <-> tranzakciók követése
- Archív, nagy időablakot átfogó adatok <-> az aktuális adatok, szűk időhorizonttal
- A teljesítmény érdekében denormalizálás <-> 3NF
- Nagy méret <-> korlátozott méret a gyors működés érdekében
- A cél a döntéstámogatás (felhasználók a döntéshozók) <-> az üzleti folyamat kiszolgálása
- Az OLTP és az adattárház között: extraction-transformation-loading (**ETL**) műveletek
- Staging area (az adattárház adatainak is egységesnek kell lennie)
- Tervezési szempontok: adatforrások, transzformációk, frissítési időköz
- Sémák: csillag, hópehely, 3NF, hibrid
	- Csillag: egy nagy ténytábla, több kicsi (denormalizált) dimenziótábla
	- Hópehely: egy dimenzió több táblában
- Ténytábla mezői:
	- Külső kulcsok
	- Numerikus tények (azonos aggregáltsági fokon)
- A dimenziók hierarchiát (szinteket) tartalmaznak, akár egy denormalizált táblán belül
- A szűk keresztmetszet az I/O, nem a tárolókapacitás

#### **MS Analysis Server (2000) architektúra áttekintése**

#### **OLAP-tutorial MS Analysis serverrel: foodmart**

- Sales\_fact\_1998 ténytábla, store\_cost, unit\_sales, store\_sales mértékek
- Time by day tábla the date dimenzió,
- Product, product\_class tábla, product\_category, product\_subcategory, és brand\_name mezők
- Customer tábla, Country, State Province, City, és lname mezők

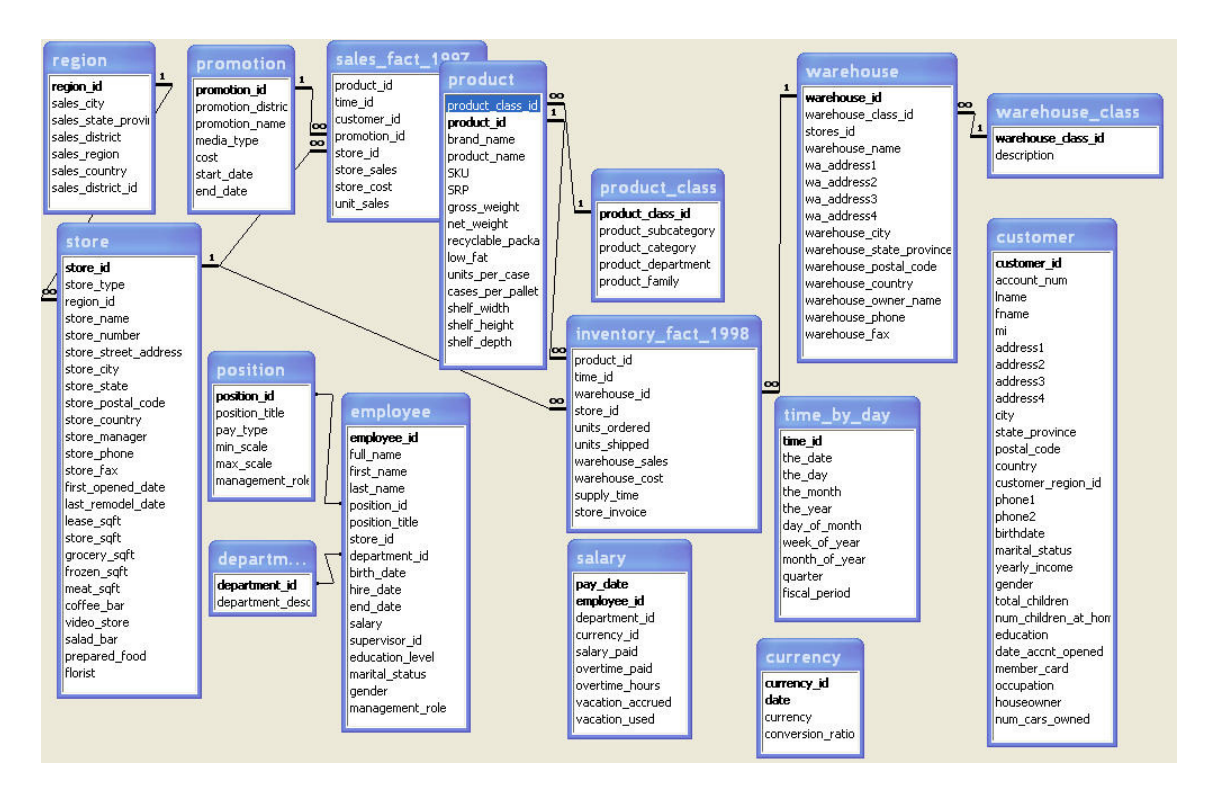

**Önálló munka 1**: Northwind adatbázis Order Details, Orders, Employees, Products, Categories táblái alapján egy adatkocka készítése

- Dimenziók: product (cat.name, product name), order date (idő típusú), employee (beosztás, név)
- Kocka, adatforrás létrehozás, dimenziók, böngészés

**Önálló munka 2**: A feladat egy adattárház és egy OLAP-kocka megtervezése és létrehozása a pubs adatbázis alapján. A kocka **mértéke** az eladott könyvek összes és maximális mennyisége. **Dimenziók**:

- a könyv/kiadó neve (szintek: pub\_name, type, title)
- eladás helye (szintek: stor\_name, state, city)
- kiadás helye (szintek: pub\_name, city, country, state)
- eladás ideje (ord\_date, szintek: év, negyedév, hónap, nap)
- kiadás ideje (pub\_date, szintek: év, negyedév, hónap, nap)
- (akinek megy): a könyv árkategóriája a price mező alapján (10000 és 20000 között "közepes", alatta "olcsó", felette "drága"). Segítség: SELECT CASE...
- 1. feladat: a szükséges táblák: stores, sales, titles, publishers importálása a saját adatbázisba (kihagyható sa jogokkal).
- 2. feladat: adattárház készítése denormalizálással a fenti táblákból: a titles, és a publishers táblákból hozzunk létre egy olyan táblát mely a számunkra fontos mezőket tartalmazza. Segítség: a title\_id is fontos lesz, mert ez köti a dimenziótáblát a ténytáblához. Használjuk a select … into… szerkezetet, és hozzuk létre kézzel a külső kulcs hivatkozást a title\_id alapján.
	- 3. feladat: készítsük el a kockát az Analysis Manager segítségével, és keressük meg, hogy a New Moon Books kiadó legnagyobb forgalmú könyve hol és mikor (melyik városban, melyik hónapban) fogyott a leginkább!

(A helyes válasz ellenőrzésképpen: Tustinban, CA államban 1994 szeptemberében 75-öt adtak el az Is anger the Enemy? c. könyvből, a pszichológia témakörben, konkrétan a Barnums könyvüzletben. Ennek kellene látszani a Cube Browser-ben.)

# **Ellen**ő**rz**ő **kérdés:**

Milyen sémájú az elkészült adatkocka? Mi volt a denormalizálás célja?

**incremental update** vs. **full process** vs **refresh data:** demonstrálás új adat beszúrásával. A fenti pubs kocka: qty értékét módosítjuk

- új adat, de nincs új kulcs: incr. update + a hozzáadandó rekordok körét WHERE feltétellel korlátozni kell az új rekordokra, különben minden 2x fog szerepelni!
- új adat, új kulcs (pl. új dátum):: incr. update  $+$  incr. update shared dims (különben member key not found hibaüzenetet kapunk)
- Ha újra ki akarjuk számoltatni az összes aggregációt, pl. korábbi adat változás miatt (bár nem szokás adattárházban): refresh data
- Ha újra ki akarjuk számoltatni az összes aggregációt,, és új kulcsok is vannak (pl. új dátum): refresh + incr. update shared dims (különben member key not found hibaüzenetet kapunk):

```
--5-tel megnöveljük a mennyiséget új dim. mmber hozzáadása nélkül 
--az eddigi 15 hleyett 20 kell legyen a mennyiség 
insert sales (stor_id, ord_num, ord_date, qty, title_id, payterms) 
values (6380, 106872, '1999-09-14', 5, 'BU1032', 'xxx') 
--stor name: Eric the Read Books
--title: The 's Guide 
--pub_name: Algodata Infosystems 
--szűrés nélkül: 15+20=35 (hibás mennyiség) 
--új dim. member (kulcs): új dátum 
insert sales (stor_id, ord_num, ord_date, qty, title_id, payterms) 
values (6380, 106872, '1999-09-14', 5, 'BU1032', 'xxx') 
--megjelent az 1999, már 25 van belőle
```
• új dimenzió: full process

# **További OLAP**

- **Rekurzív szerkezetek** ábrázolása egy dimenzióban, pl. ki kinek a főnöke. A szintek száma az adatoktól függ. Ez egy **parent-child**, szülő-gyerek típusú dimenzió.
- Foodmart-ban egy új dimenziót készítünk: employee tábla, a dimenzió mezői: employee\_id, supervisor\_id, full\_name. Ezekkel egy új, szülő-gyerek típusú dimenziót készítünk emp néven
- Emp dimenzió böngészése (Dimension browser: lehet látni, milyen mély a hierarchia)
- Új kocka, ténytábla: salary, mértéke a salary\_paid, vacation\_used, number\_of\_employees = distinct count employee\_id
- Dimenziók: emp, store (store tábla store\_country, store\_state, store\_city, store\_name szintekkel), time (time\_by\_day tábla)
- A join-okat kézzel kell betenni, mert az adattárházban nincsenek ilyen külső kulcsok. Konkrétan: employee.store\_id -> store.store\_id és salary.pay\_date -> time\_by\_day.the\_date
- Dimension editor: members with data -> non-leaf data visible (megengedi az adatok delegálását az egyes szintek között) Különben processzáláskor hiba: *"A member with key '163' was found in the fact table but was not found in the set of leaf members of dimension 'emp'."*
- Ezután processzálni, de storage options nélkül

# **Önálló feladat:**

Ugyanez a Northwind Employees táblájával (a ReportsTo mező a főnökre mutat)

- **Drill through**: az eredeti OLTP adatokhoz való hozzáférés a kockából (cube editorban engedélyezni tools -> drill through options)
- **Action** (cube editorban definiálható) pl. egy weblap megnyitása az emp dimenzió aktuális eleméhez: insert -> action, target: "a dimension in this cube". Az url legyen: "http://www.google.hu/search?q=" + [emp].currentmember.name Ezután az alkalmazott neve felett a jobb gombos menüből indítható az url.

# **Egyebek:**

- Lusta embereknek, akik nem akarnak az adattárházba egy view-t készíteni egy hiányzó mérték számára: Számított tag a sales kockában: átlagos ár = measures.[store sales]/measures.[unit sales] (calculated member builder)
- Member properties: egy dimenzió egy member-éhez csatolt plusz információ (mintha önálló dimenzió lenne. Példa: customer dimenzió (customer tábla) Lname szintjéhez a gender, mint member property. Külön dimenzióként jelenik meg a kockában). Ezekre alapozva lehet **virtuális dimenziót** építeni. (Virtual Dimension: The member properties of another dimension). A virtuális dimenziót hozzá lehet adni egy már létező kockához.

# **MIS2 ipari alkalmazás architektúrája**

- Folyamatvezérlő szerver perces jelekkel
- Adatbázis-terv:
	- o OLTP és adattárház egyben, kockákat kiszolgáló táblák és nézetek, táblafrissítés triggerekkel
	- o Hópehely struktúra
	- o Éves, havi, napi, óra, perc szintű horizontok (táblák) és kockák biztosítása a feldolgozási idők növekedése miatt
- Kockák
	- o Külön kockák az extenzív és intenzív típusú jeleknek
	- o Számított mérték (átlag)
- Felhasználói felület: MIS2Admin
	- o Jelek, horizontok definiálása
- Karbantartás: backup
	- o Adatbázis időszakos backup-ok, folyamatos törlés jelhorizontokkal, adott dátumról visszatöltés (aktív/archív adatbázis koncepció)
	- o kliens felület a MIS2Admin-ban, szerver oldali támogatás (tárolt eljárások)
- sp\_archive\_interval: backup job átparaméterezése, paraméter: ennyi naponkent keszit a mis2\_archiv nevu job egy full backup-ot az sp\_ment\_mai\_datumra eljárás meghivásával
- sp\_archive\_param: archiválás eredményének lekérdezése
- sp\_szures: napi törlések a horizontok mentén
- sp\_mentesek
- Karbantartás: frissítés
	- o Kockák automatikus frissítése
	- o DTS csomagok
	- o Ezek parancssoros futtatása időzített jobok által
	- o kliens felület a MIS2Admin-ban, szerver oldali támogatás:
		- sp\_kockafrissit, a job elindítása az adatbázisból;
		- sp\_frissitesdatuma, job lekérdezése
	- o Naplózás (Kockanaplo tábla)